# **HP**

# **HPE7-A01 Exam**

### **Aruba Certified Campus Access Professional Exam**

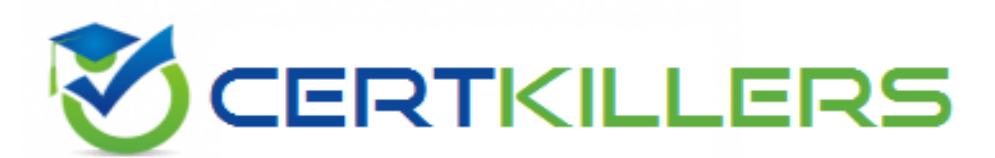

# Thank you for Downloading HPE7-A01 exam PDF Demo

### You can buy Latest HPE7-A01 Full Version Download

**https://www.certkillers.net/Exam/HPE7-A01**

**https://www.[certkillers.net](https://www.certkillers.net)**

# **Version: 6.1**

#### **Question: 1**

Which feature supported by SNMPv3 provides an advantage over SNMPv2c?

- A. Transport mapping
- B. Community strings
- C. GetBulk
- D. Encryption

**Answer: D**

Explanation:

Encryption is a feature supported by SNMPv3 that provides an advantage over SNMPv2c. Encryption protects the confidentiality and integrity of SNMP messages by encrypting them with a secret key. SNMPv2c does not support encryption and relies on community strings for authentication and authorization, which are transmitted in clear text and can be easily intercepted or spoofed. Transport mapping, community strings, and GetBulk are features that are common to both SNMPv2c and SNMPv3. Reference: https://www.arubanetworks.com/techdocs/ArubaOS\_86\_Web\_Help/Content/arubaossolutions/snmp/snmp.htm

[https://www.arubanetworks.com/techdocs/ArubaOS\\_86\\_Web\\_Help/Content/arubaos](https://www.arubanetworks.com/techdocs/ArubaOS_86_Web_Help/Content/arubaos-solutions/snmp/snmpv3.htm)[solutions/snmp/snmpv3.htm](https://www.arubanetworks.com/techdocs/ArubaOS_86_Web_Help/Content/arubaos-solutions/snmp/snmpv3.htm)

#### **Question: 2**

You are doing tests in your lab and with the following equipment specifications

- AP1 has a radio that generates a 10 dBm signal
- AP2 has a radio that generates a 11 dBm signal
- AP1 has an antenna with a gain of 9 dBi
- AP2 has an antenna with a gain of 12 dBi.
- The antenna cable for AP1 has a 2 dB loss
- The antenna cable for AP2 has a 3 dB loss

What would be the calculated Equivalent Isotropic Radiated Power (EIRP) for APT?

- A. 26 dBm
- B. 30 dBm
- C. 17 dBm

D. -12 dBm

**Answer: C**

Explanation:

The calculated Equivalent Isotropic Radiated Power (EIRP) for AP1 is 17 dBm. EIRP is the measured radiated power of an antenna in a specific direction. It is equal to the input power to the antenna multiplied by the gain of the antenna. It can also take into account the losses in transmission line, connectors, and other components. The formula for EIRP is:  $EIRP = P + G - L$ where P is the output power of the radio, G is the gain of the antenna, and L is the loss of the cable and connectors. For AP1, we have:  $P = 10$  dBm G = 9 dBi L = 2 dB Therefore,  $EIRP = 10 + 9 - 2 EIRP = 17 dBm$ 

#### **Question: 3**

With Aruba CX 6300. how do you configure ip address 10 10 10 1 for the interface in default state for interface 1/1/1?

A. int 1/1/1. switching, ip address 10 10 10 1/24 B. int 1/1/1. no switching, ip address 10 10 10.1/24 C. int 1/1/1. ip address 10.10.10.1/24 D. int 1/1/1. routing, ip address 10.10.10 1/24

**Answer: B**

Explanation:

To configure an IP address for an interface in default state for interface 1/1/1 on Aruba CX 6300 switch, you need to disable switching on the interface first with the command no switching. Then you can assign an IP address with the command ip address. The other options are incorrect because they either do not disable switching or use invalid keywords such as switching or routing. Reference: https://www.arubanetworks.com/techdocs/AOS-CX\_10\_08/UG/bk01-ch01 [https://www.arubanetworks.com/techdocs/AOS-CX\\_10\\_08/UG/bk01-ch02](https://www.arubanetworks.com/techdocs/AOS-CX_10_08/UG/bk01-ch02.html)

#### **Question: 4**

A system engineer needs to preconfigure several Aruba CX 6300 switches that will be sent to a remote office An untrained local field technician will do the rollout of the switches and the mounting of several AP-515s and AP-575S. Cables running to theAPs are not labeled.

The VLANs are already preconfigured to VLAN 100 (mgmt), VLAN 200 (clients), and VLAN 300 (guests) What is the correct configuration to ensure that APs will work properly?

A)

port-access lidp-group IAP-Group seg 10 match sys-desc AP-515 seg 20 match sys-desc AP-575 port-access role IAP-Role description ARUBA AP poe-priority high trust-mode dscp vlan trunk native 100 vlan trunk allowed 100,200,300 enable port-access device-profile IAP-Profile associate role IAP-Role associate Ildp-group IAP-Group B) seg 10 match sys-desc 515 seg 20 match sys-desc 575 port-access role IAP-Role description ARUBA AP poe-priority high trust-mode dscp vlan trunk native 100 vlan trunk allowed 100,200,300 port-access device-profile IAP-Profile associate role IAP-Role associate lidp-group IAP-Group no shutdown C) port-access lidp-group IAP-Group seg 10 match sys-desc 515 seg 20 match sys-desc 575 port-access role IAP-Role description ARUBA AP poe-priority high trust-mode dscp vlan trunk native 100 vlan trunk allowed 200,300 port-access device-profile IAP-Profile enable associate role IAP-Role associate lidp-group IAP-Group D)

port-access lidp-group IAP-Group seg 10 match sys-desc 515 seg 20 match sys-desc 575 port-access role IAP-Role description ARUBA AP poe-priority high trust-mode dscp vlan trunk native 100 vlan trunk allowed 100,200,300 port-access device-profile IAP-Profile enable associate role IAP-Role associate Ildp-group IAP-Group

- A. Option A
- B. Option B
- C. Option C
- D. Option D

**Answer: C**

Explanation:

Option C is the correct configuration to ensure that APs will work properly. It uses the ap command to configure a port profile for APs with VLAN 100 as the native VLAN and VLAN 200 and 300 as tagged VLANs. It also enables LLDP on the ports to discover the APs and assign them to the port profile automatically. The other options are incorrect because they either do not use the ap command, do not enable LLDP, or do not configure the VLANs correctly. Reference: https://www.arubanetworks.com/techdocs/AOS-CX\_10\_08/UG/bk01-ch02

[https://www.arubanetworks.com/techdocs/AOS-CX\\_10\\_08/UG/bk01-ch03](https://www.arubanetworks.com/techdocs/AOS-CX_10_08/UG/bk01-ch03.html)

#### **Question: 5**

Your Director of Security asks you to assign AOS-CX switch management roles to new employees based on their specific job requirements After the configuration was complete, it was noted that a user assigned with the administrators role did not have the appropriate level of access on the switch. The user was not limited to viewing nonsensitive configuration information and a level of 1 was not assigned to their role Which default management role should have been assigned for the user?

A. sysadmin

- B. operators
- C. helpdesk
- D. config

Explanation:

**Answer: B**

The default management role that should have been assigned for the user is B. operators. The operators user role is a predefined role that allows users to view nonsensitive configuration information on the switch, such as interfaces, VLANs, routing protocols, statistics, and more. [The](https://www.arubanetworks.com/techdocs/central/latest/content/nms/aos-cx/cfg/conf-cx-clie-role.htm) [operators](https://www.arubanetworks.com/techdocs/central/latest/content/nms/aos-cx/cfg/conf-cx-clie-role.htm) [user](https://www.arubanetworks.com/techdocs/central/latest/content/nms/aos-cx/cfg/conf-cx-clie-role.htm) [role](https://www.arubanetworks.com/techdocs/central/latest/content/nms/aos-cx/cfg/conf-cx-clie-role.htm) [has](https://www.arubanetworks.com/techdocs/central/latest/content/nms/aos-cx/cfg/conf-cx-clie-role.htm) [a](https://www.arubanetworks.com/techdocs/central/latest/content/nms/aos-cx/cfg/conf-cx-clie-role.htm) [privilege](https://www.arubanetworks.com/techdocs/central/latest/content/nms/aos-cx/cfg/conf-cx-clie-role.htm) [level](https://www.arubanetworks.com/techdocs/central/latest/content/nms/aos-cx/cfg/conf-cx-clie-role.htm) [of](https://www.arubanetworks.com/techdocs/central/latest/content/nms/aos-cx/cfg/conf-cx-clie-role.htm) [1,](https://www.arubanetworks.com/techdocs/central/latest/content/nms/aos-cx/cfg/conf-cx-clie-role.htm) [which](https://www.arubanetworks.com/techdocs/central/latest/content/nms/aos-cx/cfg/conf-cx-clie-role.htm) [is](https://www.arubanetworks.com/techdocs/central/latest/content/nms/aos-cx/cfg/conf-cx-clie-role.htm) [the](https://www.arubanetworks.com/techdocs/central/latest/content/nms/aos-cx/cfg/conf-cx-clie-role.htm) [lowest](https://www.arubanetworks.com/techdocs/central/latest/content/nms/aos-cx/cfg/conf-cx-clie-role.htm) [level](https://www.arubanetworks.com/techdocs/central/latest/content/nms/aos-cx/cfg/conf-cx-clie-role.htm) [of](https://www.arubanetworks.com/techdocs/central/latest/content/nms/aos-cx/cfg/conf-cx-clie-role.htm) [access](https://www.arubanetworks.com/techdocs/central/latest/content/nms/aos-cx/cfg/conf-cx-clie-role.htm) [on](https://www.arubanetworks.com/techdocs/central/latest/content/nms/aos-cx/cfg/conf-cx-clie-role.htm) [the](https://www.arubanetworks.com/techdocs/central/latest/content/nms/aos-cx/cfg/conf-cx-clie-role.htm) [switch1](https://www.arubanetworks.com/techdocs/central/latest/content/nms/aos-cx/cfg/conf-cx-clie-role.htm). The administrators user role is a predefined role that has full access to all switch configuration information and all REST API methods. [This](about:blank) [role](about:blank) [is](about:blank) [more](about:blank) [than](about:blank) [what](about:blank) [the](about:blank) [Director](about:blank) [of](about:blank) [Security](about:blank) [requires](about:blank)[1.](https://www.arubanetworks.com/techdocs/central/latest/content/nms/aos-cx/cfg/conf-cx-clie-role.htm)

# **Thank You for trying HPE7-A01 PDF Demo**

To Buy New HPE7-A01 Full Version Download visit link below

**https://www.certkillers.net/Exam/HPE7-A01**

# Start Your HPE7-A01 Preparation

*[Limited Time Offer]* Use Coupon "CKNET" for Further discount on your purchase. Test your HPE7-A01 preparation with actual exam questions.